# How to…

Check who has Access to the Project

- Sometimes you need to see who has access to your project and what roles they have been assigned.
- Based on the role assigned, will depend on how much information they have access to.

Projects: OR BLM 2014(2)(Sa...

Acquisition Construction Y Account Y Team Project Info Y Design

**Current Members V**Archived Members

Construction

#### **Search Filters:**

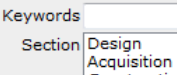

Roles [select]

## **Apply Search**

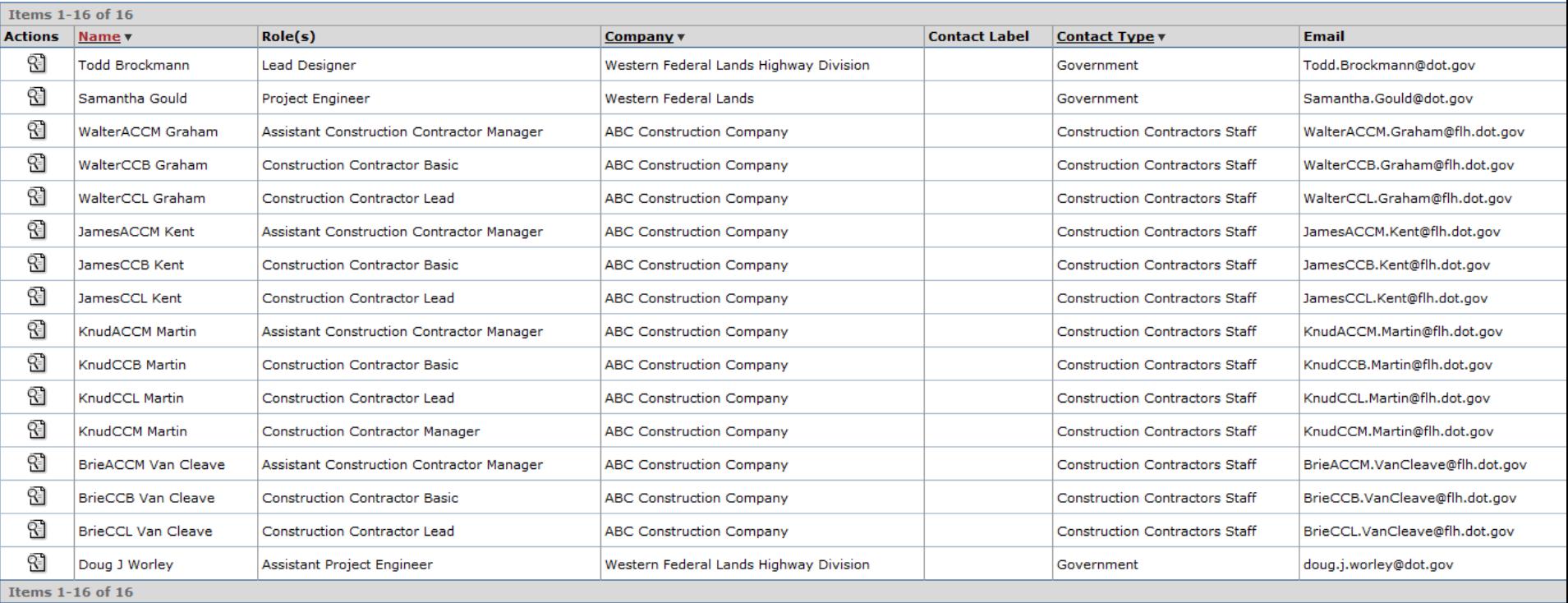

This will allow you to see who has access and what role they are assigned.

4 Return To Projects (All) | Return To List (Projects (All)) 2

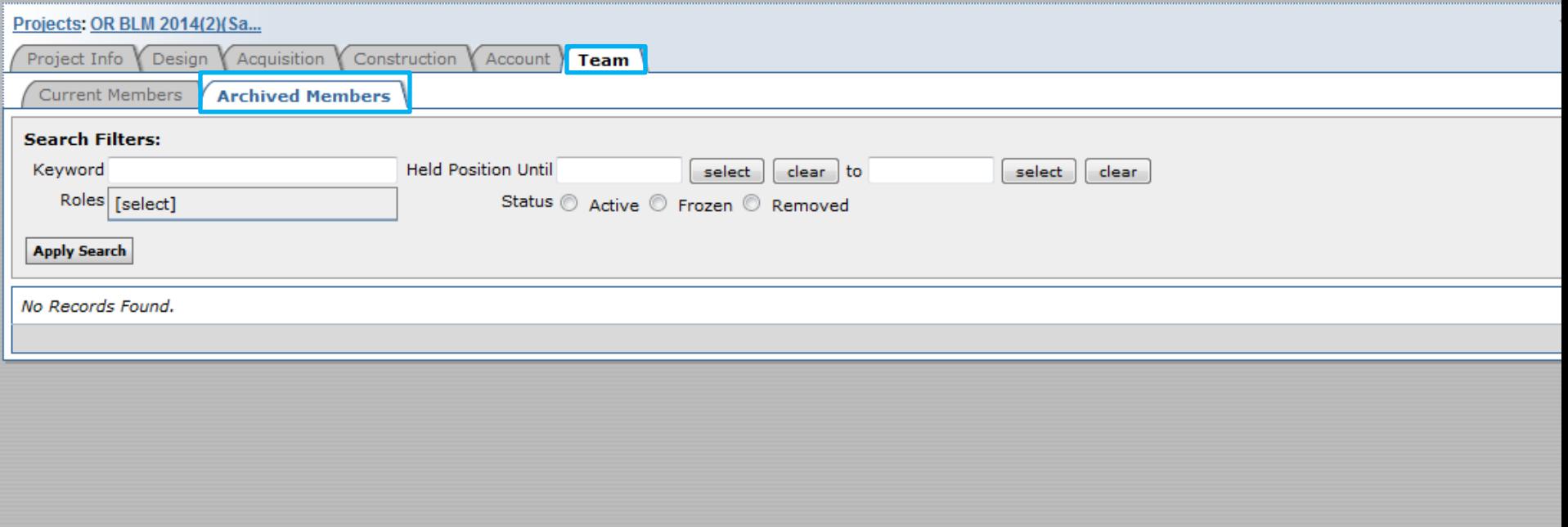

You can also see who was on the project but no longer on the project.

Projects: OR BLM 2014(2)(Sa...

Project Info Y Design Acquisition  $\sqrt{\ }$  Construction  $\sqrt{\ }$  Account  $\sqrt{\ }$  Team

**Archived Members Current Members Y** 

Acquisition

#### **Search Filters:**

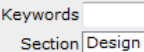

Roles [select]

Assistant Project Engineer

# Construction

## **Apply Search**

ହା

Items 1-16 of 16

Doug J Worley

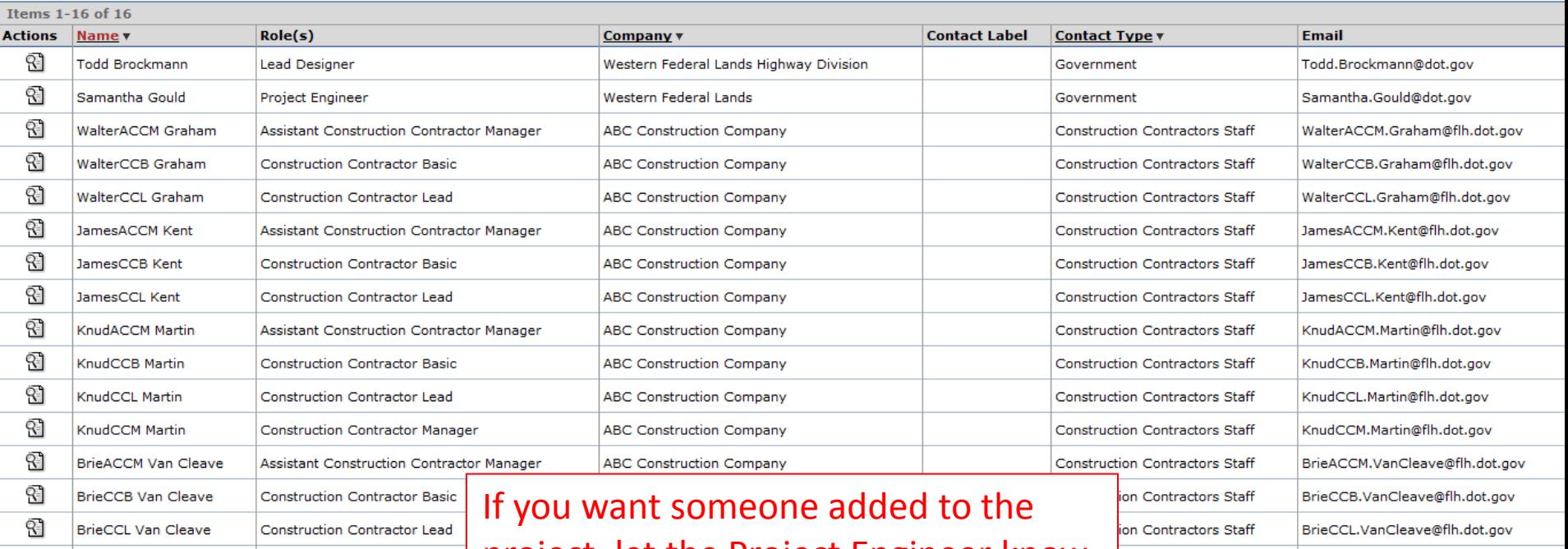

project, let the Project Engineer know. The Project Engineer will let the Final Review Engineer know. Make sure the **EEBACS Delegation of Authority** (WFLHD 299) form is filled out and submitted with your request.

doug.j.worley@dot.gov